## **OnComboSelChange**

Fired when a user selects an item in a combo box control.

## **Parameters**

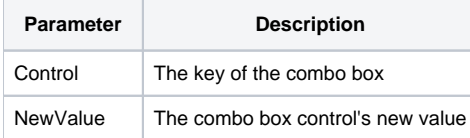

## Remarks

The OnComboSelChange event fires when the user selects a new item from a combo box's drop down list. The first parameter is the unique ID of the combo box control, and the second parameter contains the control's new selected value.

## Example

```
Begin Case
    Case Event EQ "OnComboSelChange"
       ControlKey = Param1
       NewValue = Param2
        Begin Case
            Case ControlKey EQ "COB_FONTFACE"
               Font = Get_Property(@Window:".MY_EDIT_CONTROL", "FONT")
               Font<1, 1, 1> = NewValue
               Set_Property(@Window:".MY_EDIT_CONTROL", "FONT", Font)
            Case ControlKey EQ "COB_FONTSIZE"
                FontSize = NewValue
                GoSub ConvertFontSize
                Font = Get_Property(@Window:".MY_EDIT_CONTROL", "FONT")
               Font<1, 1, 2> = FontSize
                Set_Property(@Window:".MY_EDIT_CONTROL", "FONT", Font)
        End Case
End Case
```